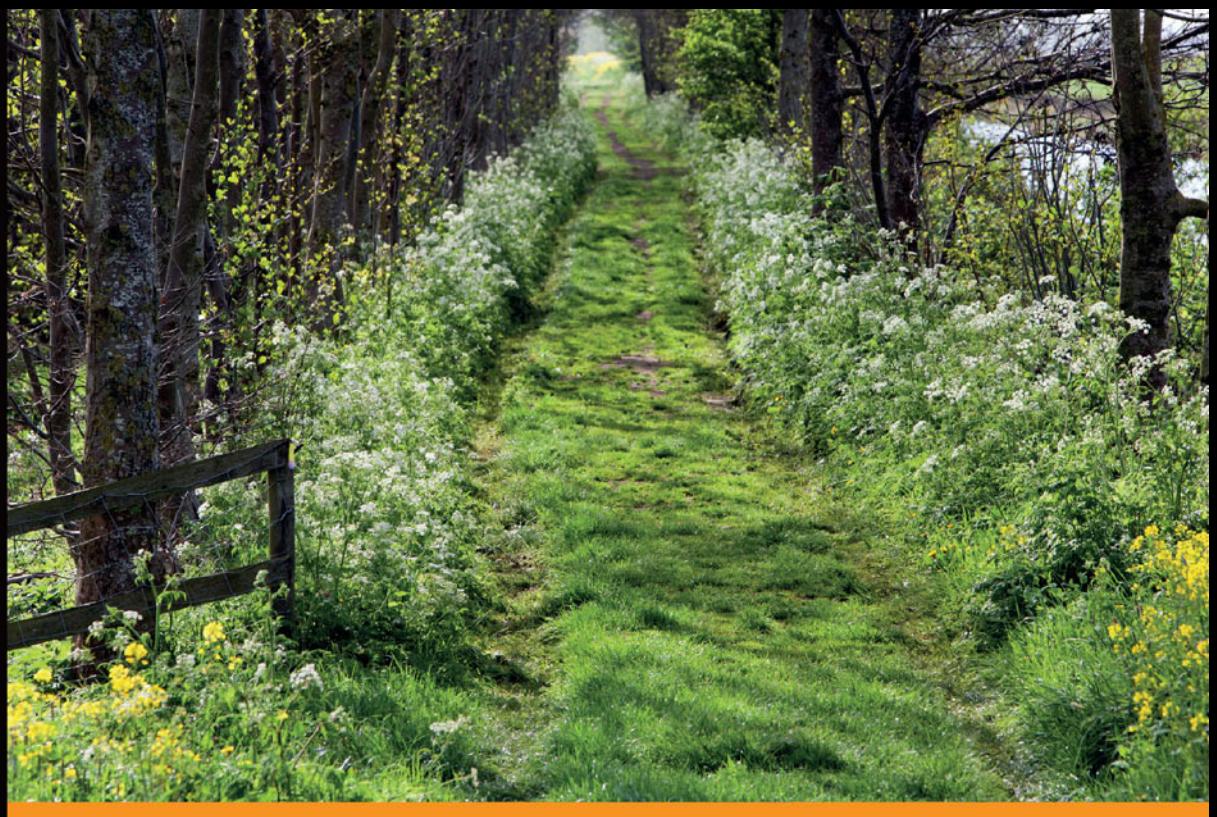

# Technologia i rozwiązania

# Mikrousługi<br>w Javie Poradnik eksperta

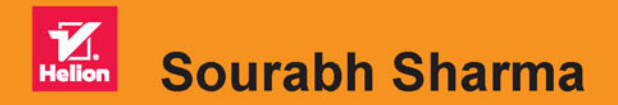

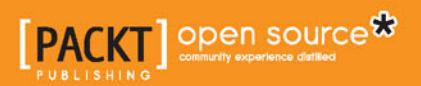

Tytuł oryginału: Mastering Microservices with Java

Tłumaczenie: Krzysztof Rychlicki-Kicior

ISBN: 978-83-283-3218-8

Copyright © Packt Publishing 2016

First published in the English language under the title 'Mastering Microservices with Java – (9781785285172)'.

Polish edition copyright © 2017 by Helion SA. All rights reserved.

All rights reserved. No part of this book may be reproduced or transmitted in any form or by any means, electronic or mechanical, including photocopying, recording or by any information storage retrieval system, without permission from the Publisher.

Wszelkie prawa zastrzeżone. Nieautoryzowane rozpowszechnianie całości lub fragmentu niniejszej publikacji w jakiejkolwiek postaci jest zabronione. Wykonywanie kopii metodą kserograficzną, fotograficzną, a także kopiowanie książki na nośniku filmowym, magnetycznym lub innym powoduje naruszenie praw autorskich niniejszej publikacji.

Wszystkie znaki występujące w tekście są zastrzeżonymi znakami firmowymi bądź towarowymi ich właścicieli.

Autor oraz Wydawnictwo HELION dołożyli wszelkich starań, by zawarte w tej książce informacje były kompletne i rzetelne. Nie biorą jednak żadnej odpowiedzialności ani za ich wykorzystanie, ani za związane z tym ewentualne naruszenie praw patentowych lub autorskich. Autor oraz Wydawnictwo HELION nie ponoszą również żadnej odpowiedzialności za ewentualne szkody wynikłe z wykorzystania informacji zawartych w książce.

Wydawnictwo HELION ul. Kościuszki 1c, 44-100 GLIWICE tel. 32 231 22 19, 32 230 98 63 e-mail: *helion@helion.pl* WWW: *http://helion.pl* (księgarnia internetowa, katalog książek)

Drogi Czytelniku! Jeżeli chcesz ocenić tę książkę, zajrzyj pod adres *http://helion.pl/user/opinie/mikjav* Możesz tam wpisać swoje uwagi, spostrzeżenia, recenzję.

Printed in Poland.

### [• Kup książkę](http://helion.pl/page54976~rf/mikjav)

- 
- Oceń książkę • Oceń książkę
- 
- [Księgarnia internetowa](http://helion.pl/page54976~r/4CAKF)<br>• Lubię to! » Nasza społeczność • Lubię to! » Nasza społeczność

# Spis treści

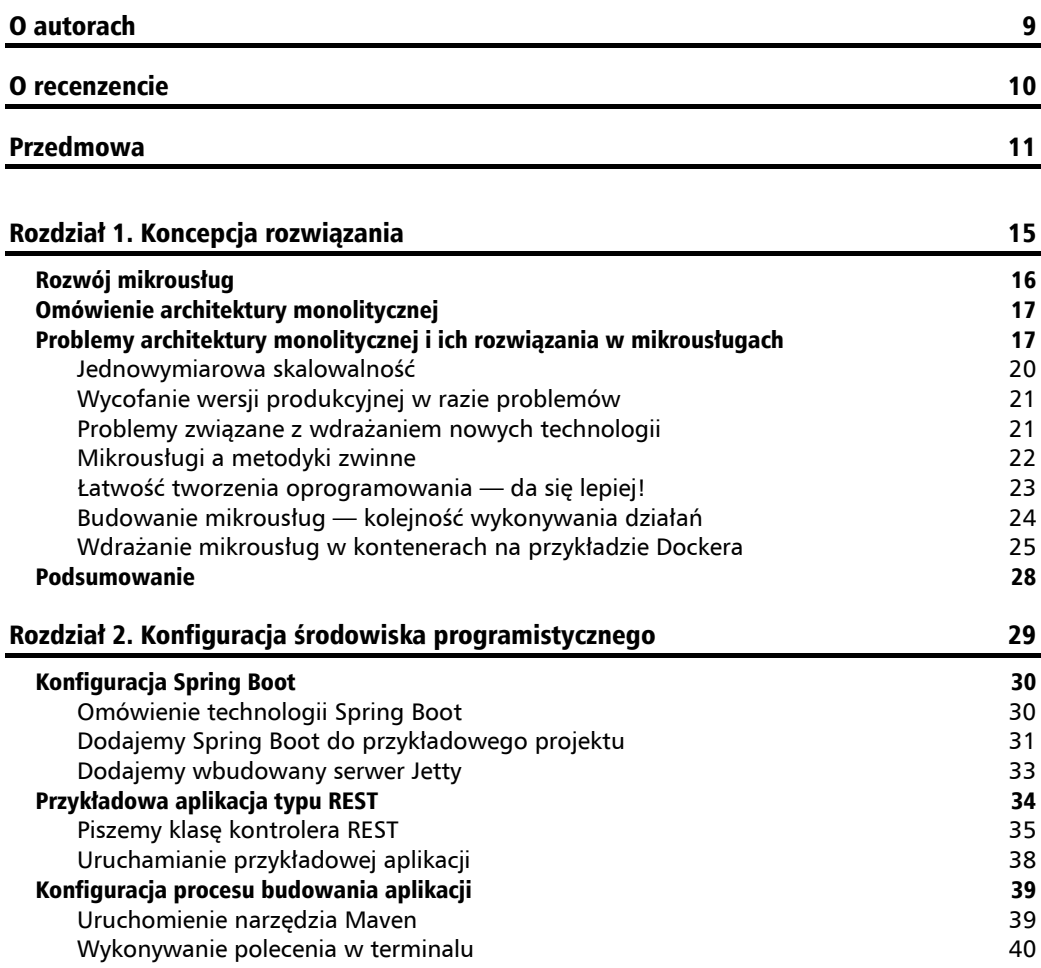

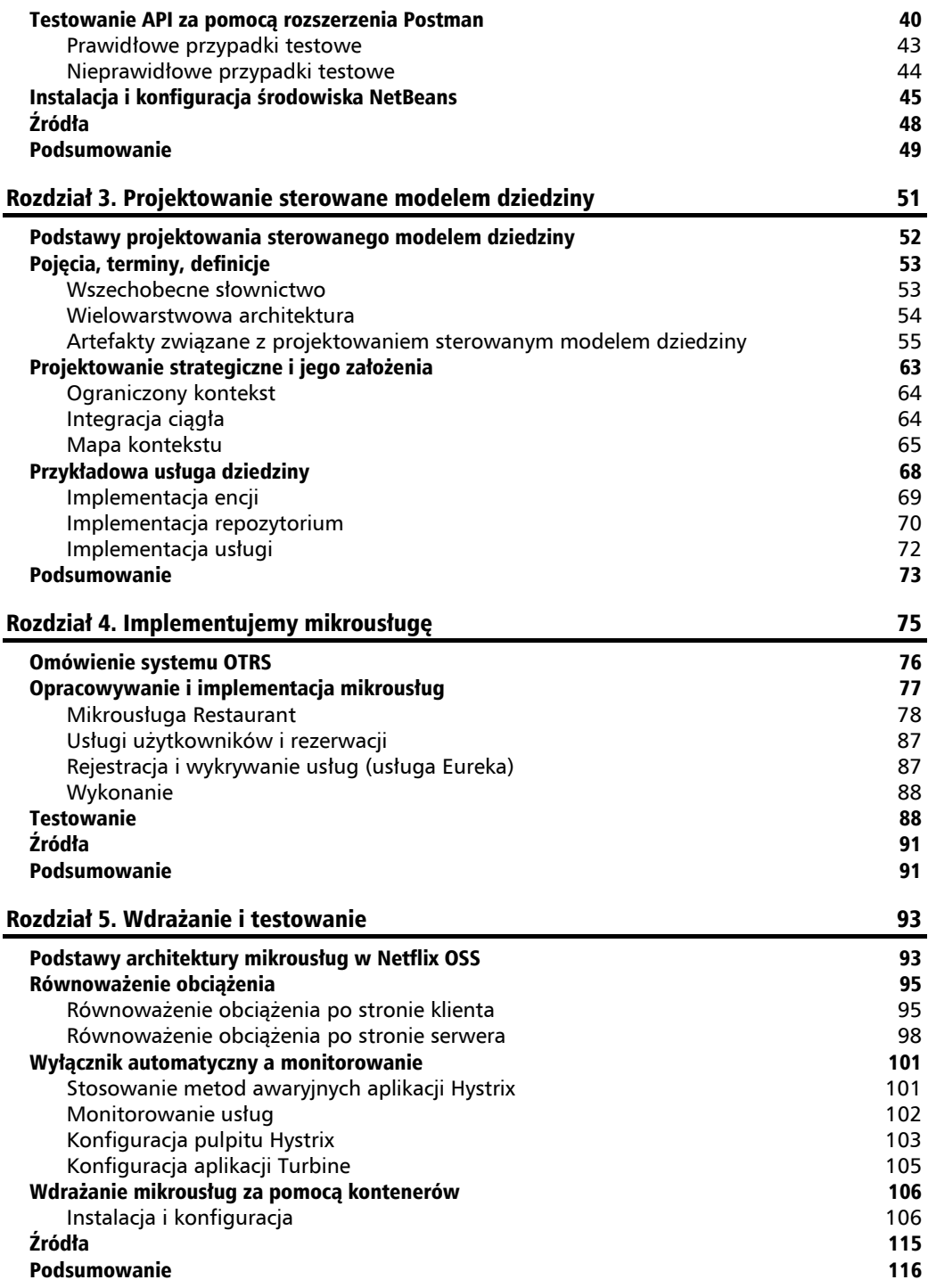

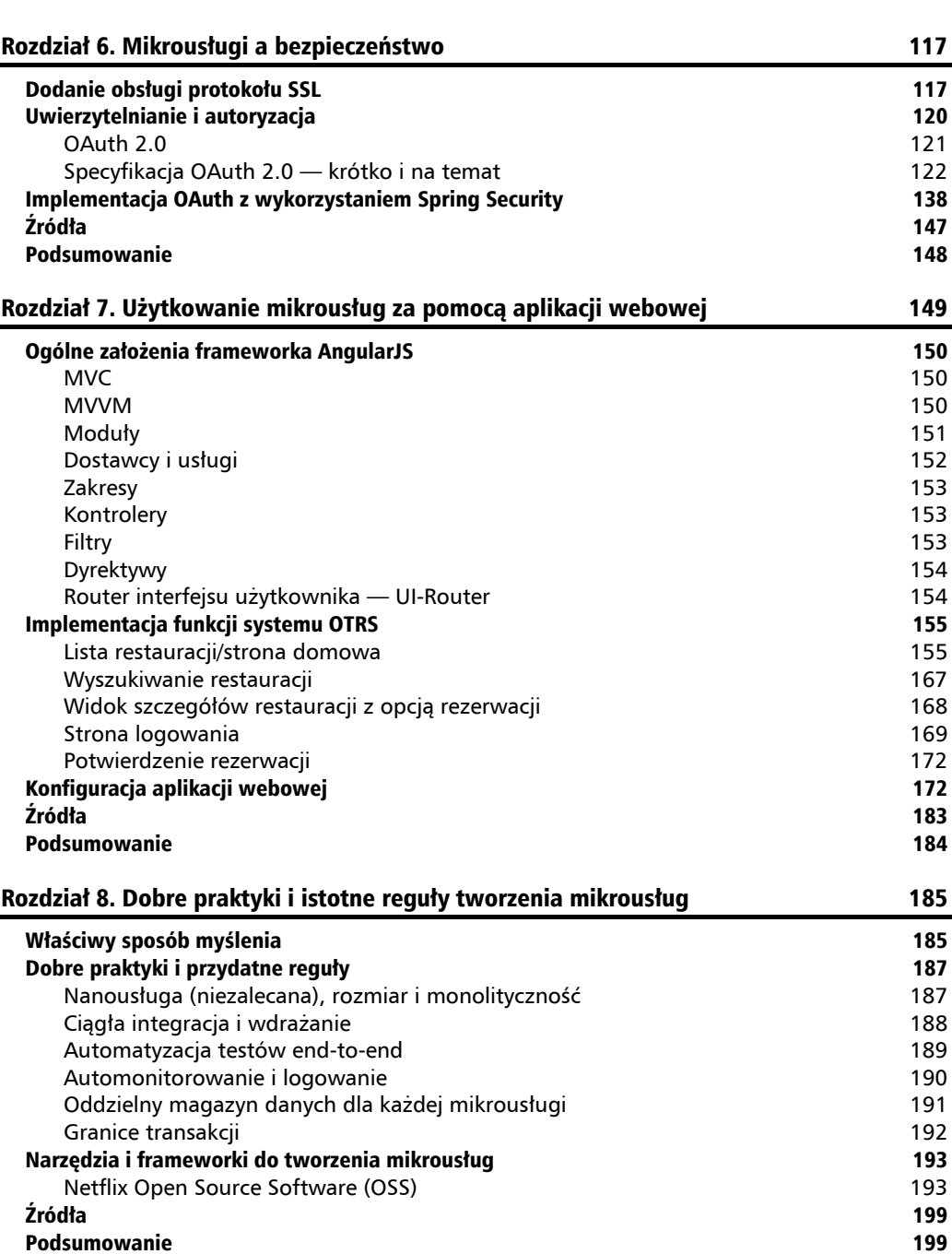

**Spis treĞci**

#### Rozdział 9. Rozwiązywanie problemów 201

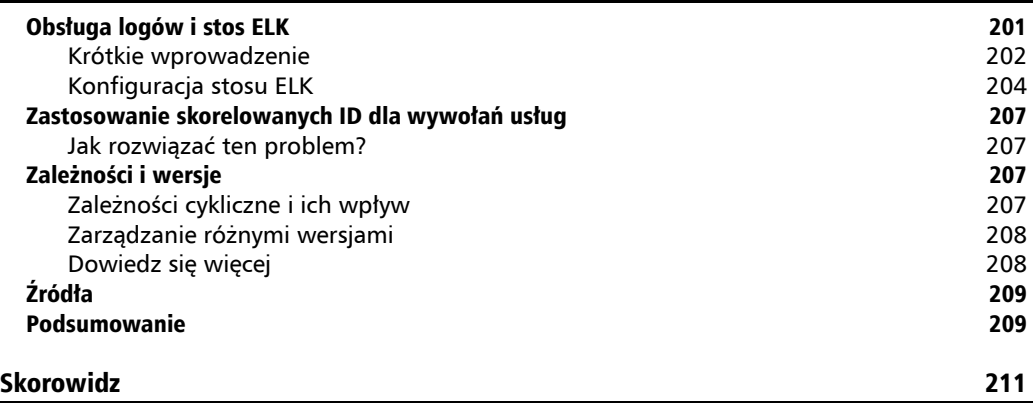

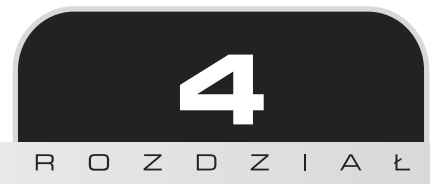

# Implementujemy mikrousługę

W tym rozdziale przejdziemy od projektu do implementacji naszej przykïadowej aplikacji — **internetowego systemu rezerwacji stolików** (Online Table Reservation System — OTRS). Skorzystamy z projektu opracowanego w poprzednim rozdziale i rozszerzymy go, aby stworzyć mikrousługę. Poznasz tu zasady implementacji projektu, ale także inne ważne aspekty tworzenia mikrousług — budowanie, testowanie i tworzenie archiwów aplikacji. Choć skoncentrujemy się na implementacji usługi restauracji, podobne podejście można zastosować również przy tworzeniu innych usług wchodzących w skład OTRS.

W tym rozdziale zajmiemy się następującymi zagadnieniami:

- $\Box$  Omówimy ogólne założenia systemu OTRS.
- $\blacksquare$  Zaimplementujemy mikrousługę.
- $\blacksquare$  Przeprowadzimy testy.

Skorzystamy z kluczowych konceptów DDD, które omówiliśmy w poprzednim rozdziale. Zastosowaliśmy je wtedy do stworzenia modelu dziedzinowego w języku Java. Teraz przejdziemy od prostej implementacji dziedziny do implementacji opartej na frameworku Spring. Skorzystamy z technologii Spring Boot, aby zaimplementować koncepcje wynikające z projektowania sterowanego modelem dziedziny, a także przekształcimy je z języka Java do modelu opartego na frameworku Spring.

Użyjemy także frameworka Spring Cloud, który pozwoli nam na stworzenie rozwiązania chmurowego. Spring Cloud również wykorzystuje Spring Boot, dzięki któremu możemy zastosować wbudowany kontener aplikacji (Tomcat lub Jetty) wewnątrz Twojej usługi, opakowanej jako JAR lub WAR. Archiwum jest uruchamiane jako osobny proces, a mikrousługa zajmie się dostarczaniem odpowiedzi dla wszystkich żądań, które zostały opisane na liście końcówek w danej usłudze.

Spring Cloud można zintegrować także z usługa Netflix Eureka — rejestrem usług. OTRS skorzysta z tej usługi do rejestracji i wykrywania mikrousług.

# Omówienie systemu OTRS

Znając zasady tworzenia mikrousług, możemy stwierdzić, że każda cześć aplikacji, która jest w stanie funkcjonować niezależnie, powinna być odrębną mikrousługą. W przypadku systemu OTRS możemy wyróżnić trzy główne mikrousługi — restauracje, rezerwacje i użytkownika. Oczywiście, można definiować również inne mikrousługi, jednak my skupimy się na tych trzech. Aby były one w pełni niezależne, utworzymy dla nich odrębne bazy danych.

Zakres funkcjonalny wymienionych usług można opisać następująco:

- $\Box$  Usługa restauracji (Restaurant): umożliwia podstawowe zarządzanie zasobami restauracji — tzw. **CRUD** (ang. *Create*, *Read*, *Update*, *Delete* — dodawanie, odczyt, modyfikacja i usunięcie), a dodatkowo ich przeszukiwanie z wykorzystaniem rozmaitych kryteriów. Pozwala również na wiazanie restauracji i stolików. Restauracja udostępni także encje stolika (Table).
- $\blacksquare$  Usługa użytkownika (User): pozwoli na wykonanie operacji typu CRUD dla encji User.
- $\Box$  Usługa rezerwacji (Booking): pozwoli na dokonywanie rezerwacji (operacje typu CRUD) na podstawie usług Restaurant i User. Przeszukiwanie dostępne w usłudze Restaurant pozwoli na znalezienie wybranej restauracji; lista powiazanych z restauracja stolików umożliwi wybór konkretnego stolika na podstawie informacji o dostępności stolików. Usługa ta utworzy związek pomiedzy encją Restaurant/Table a User.

Rysunek 4.1 podkreśla fakt, że każda z mikrousług działa niezależnie. To właśnie dlatego mikrousługi mogą być tworzone, rozwijane i zarządzane niezależnie, bez wpływu na inne. Każda z usług ma odrębną architekturę warstwową i bazę danych. Nie ma ograniczeń co do stosowanych do tworzenia technologii, frameworków czy języków programowania. W dowolnym momencie możesz też tworzyć nowe mikrousługi, np. do celów księgowych, które byłyby wykorzystywane przez usługę Restaurant. To samo dotyczy usług analitycznych i do raportowania.

Do celów demonstracyjnych zajmiemy się implementacją ograniczoną do trzech wymienionych powyżej usług.

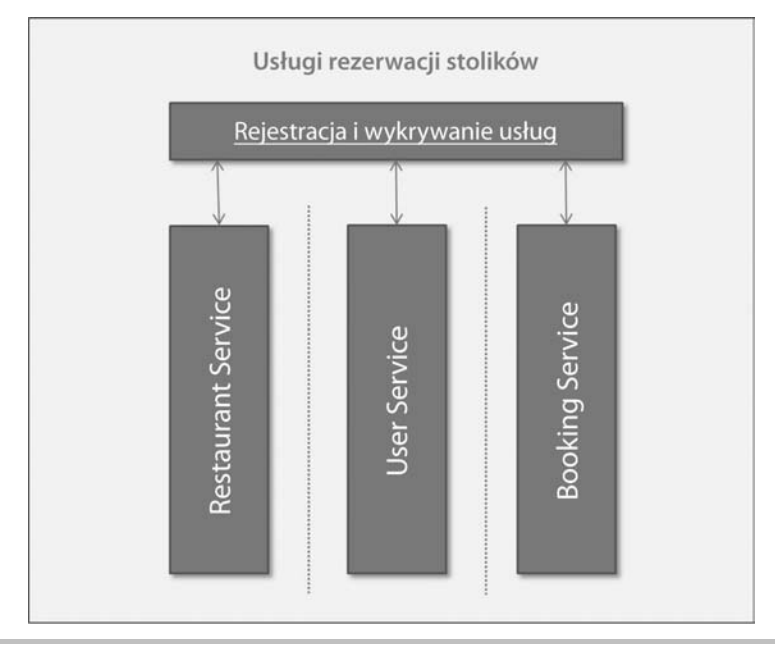

**Rysunek 4.1. Mikrousługi a rejestracja i wykrywanie** 

# Opracowywanie i implementacja mikrousług

Teraz zajmiemy się implementacją sterowaną modelem dziedziny, a także podejściem przedstawionym w poprzednim rozdziale w celu implementowania mikrousług za pomocą frameworka Spring Cloud. Przypomnijmy sobie kluczowe artefakty naszego projektu:

■ Encje: sa to obiekty identyfikowalne i niezmienne przez czas życia produktu/usługi. Obiekty te nie są definiowane za pomoca swoich atrybutów — maja odrebna tożsamość i zachowana ciagłość istnienia.

Encje maja swoja tożsamość i zachowuja ciągłość, a także atrybuty, które jednak nie mają wpływu na ciągłość. **Obiekty wartości** (ang. *Value Objects* — VO) mają za to tylko atrybuty, nie dysponując własną tożsamością. Dobrą praktyką jest unikanie zmian w obiektach wartości. We frameworku encje stanowią zwykłe obiekty języka Java (POJO), dlatego będziemy ich używać także jako obiektów wartości.

**Usługi:** stanowią typowy element wielu projektów. Są używane w warstwie dziedziny w projektowaniu sterowanym modelem dziedziny. Obiekt usługi nie zawiera wewnętrznego stanu — jego jedynym celem jest udostępnianie zachowania dziedziny. Obiekty usług udostępniają zachowania, które nie są związane z konkretnymi encjami lub obiektami wartości. Obiekty usług udostępniają jedno lub wiele zachowań jednej lub większej liczbie encji lub obiektów wartości. Najlepiej jest definiować usługi jawnie w modelu dziedziny. ■ Obiekt repozytorium: obiekt ten stanowi element modelu dziedziny, który obsługuje pamieć trwałą, taką jak bazy danych, zewnętrzne źródła itd., aby pozyskiwać utrwalone obiekty. Po otrzymaniu żądania przez repozytorium w celu uzyskania referencji do obiektu, jeśli obiekt jest dostępny bezpośrednio w repozytorium, zwracana jest do niego referencja. W przeciwnym razie najpierw jest on wczytywany z zewnętrznego źródła.

#### **Pobieranie przykïadowego kodu**

Przykładowy kod jest dostępny na serwerze FTP wydawnictwa Helion, pod adresem ftp://ftp.helion.pl/ przyklady/mikjav.zip.

 $\blacksquare$  API każdej mikrousługi stanowi usługę sieciową typu REST. API naszego systemu wykorzystuje metody protokołu HTTP, takie jak GET i POST, a także typową strukturę końcówki typu REST. Żądania i odpowiedzi są zdefiniowane za pomocą formatu JSON. Można również stosować jezyk XML.

#### **Mikrousïuga Restaurant**

Mikrousługa Restaurant zostanie udostępniona za pomocą końcówek typu REST. Poniższe końcówki są dostępne w mikrousłudze Restaurant. Oczywiście, liczba końcówek nie jest ograniczona:

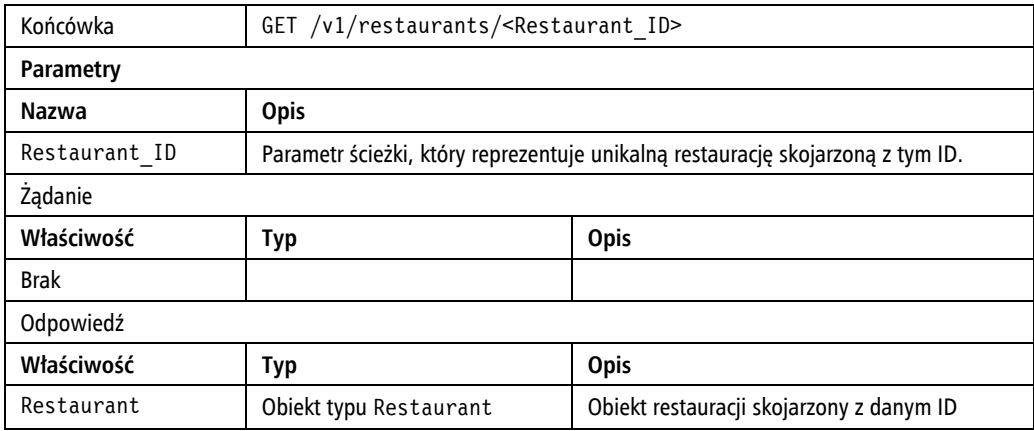

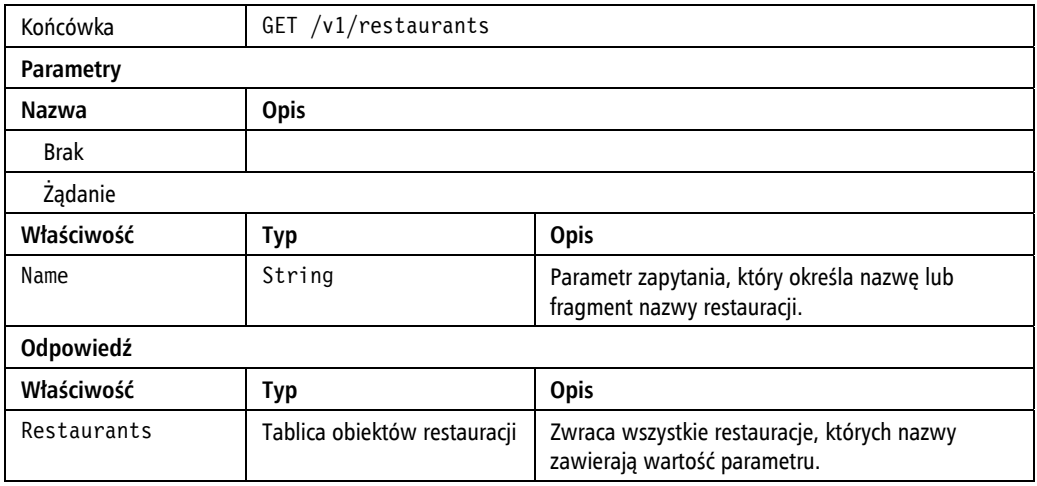

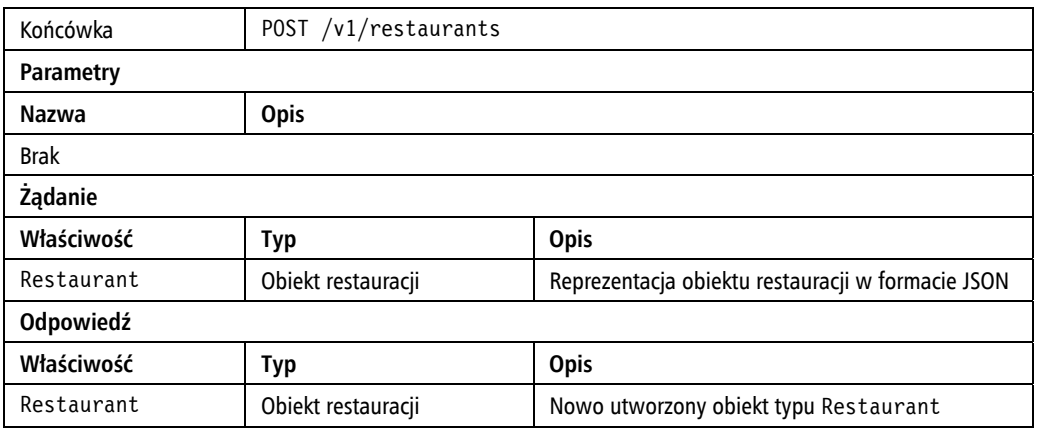

Na tej samej zasadzie moĝemy dodawaÊ rozmaite koñcówki i ich implementacje. Do celów demonstracyjnych powyższe końcówki zostaną zaimplementowane za pomocą technologii Spring Cloud.

#### **Klasa kontrolera**

Kontroler usługi Restaurant wykorzystuje adnotację @RestController, aby wygenerować końcówki usługi. Szczegóły działania tego mechanizmu omówiliśmy w rozdziale 2. @RestController to adnotacja na poziomie klasy, która jest używana wobec klas zasobów. Jest to połączenie adnotacji @Controller i @ResponseBody. Zwraca ona obiekt dziedziny.

#### **Wersionowanie API**

Idac naprzód, chciałbym wyjaśnić obecność prefiksu v1 w końcówce typu REST. Oznacza ona wersie API. Jest to niezwykle ważna kwestia. Wersionowanie API jest kluczowe, ponieważ API z czasem ulegają zmianom. Twoja wiedza i doświadczenie zmieniają się z upływem czasu, co prowadzi do wprowadzania zmian w API. Każda zmiana w API może spowodować problemy z działaniem aplikacji klienckich.

Zarządzanie wersjami API można zrealizować na kilka sposobów. Jednym z nich jest podawanie wersji w ścieżce lub w nagłówku HTTP. Nagłówek HTTP może zawierać specjalny nagłówek żądania lub nagłówek Accept, dzięki czemu można określić wersję API. Więcej informacji znajdziesz w książce REST. Najlepsze praktyki i wzorce w jezyku Java Bhaktiego Mehty (Helion, 2015).

```
@RestController
@RequestMapping("/v1/restaurants")
public class RestaurantController {
    protected Logger logger = Logger.getLogger(RestaurantController.class.getName());
    protected RestaurantService restaurantService;
    @Autowired
    public RestaurantController(RestaurantService restaurantService) {
        this.restaurantService = restaurantService;
    ł
    /*** Pobiera restauracje o określonej nazwie. Niewrażliwość na wielkość znaków jest częściowo obsługiwana.
     * Wywołanie <code>http://.../restaurants/rest</code> znajdzie więc dowolne restauracje zawierające
     * człon 'rest' lub 'REST' w nazwie.
     * @param name
     * @return Niepusta kolekcja restauracji.
     *@RequestMapping(method = RequestMethod.GET)public ResponseEntity<Collection<Restaurant>> findByName(@RequestParam("name")
    \rightarrowString name) {
        logger.info(String.format("Wywołanie metody restaurant-service findByName():{}
        →dla {} ", restaurantService.getClass().getName(), name));
        name = name.train().tolowerCase();Collection<Restaurant> restaurants;
        try {
             restaurants = restaurantService.findByName(name);
        } catch (Exception ex) {
             logger.log(Level.WARNING, "Wyjątek metody findByNameREST", ex);
             return new ResponseEntity<Collection<Restaurant>>(HttpStatus.INTERNAL
             SERVER ERROR);
        return restaurants.size() > 0 ? new ResponseEntity<Collection<Restaurant>>
        Grestaurants, HttpStatus.OK): new ResponseEntity<Collection<Restaurant>>
        → (HttpStatus.NO CONTENT);
    \left\{ \right.* Pobiera restaurację dla zadanego ID.
     * <code>http://.../v1/restaurants/{restaurant id}</code> zwróci restaurację o podanym ID.
```

```
* @param restaurant id
 * @return Obiekt restauracji.
 *@RequestMapping(value = "/{restaurant id}", method = RequestMethod.GET)
public ResponseEntity<Entity> findById(@PathVariable("restaurant id") String id) {
    logger.info(String.format("Wywołanie restaurant-service findById():{} dla
    →{} ", restaurantService.getClass().getName(), id));
    id = id.time();Entity restaurant;
    trv \{restaurant = restaurantService.findById(id);} catch (Exception ex) {
        logger.log(Level.SEVERE, "Wyjątek w wywołaniu findById REST", ex);
        return new ResponseEntity<Entity>(HttpStatus.INTERNAL SERVER ERROR);
    ł
    return restaurant != null ? new ResponseEntity<Entity>(restaurant,
    →HttpStatus.OK): new ResponseEntity<Entity>(HttpStatus.NO CONTENT);
ł
/*** Dodaje restauracje na podstawie określonych informacji.
 * @param Restauracja
 * @return Restauracja (bez wartości null)
 * @throws RestaurantNotFoundException Jeśli nie udało się znaleźć restauracji.
@RequestMapping(method = RequestMethod.POST)
public ResponseEntity<Restaurant> add(@RequestBody RestaurantVO restaurantVO) {
    logger.info(String.format("Wywołanie restaurant-service add(): %s dla %s",
    \rightarrow restaurantService.getClass().getName(), restaurantVO.getName());
    Restaurant restaurant = new Restaurant(null, null, null);
    BeanUtils.copyProperties(restaurantVO, restaurant);
    try \{restaurantService.add(restaurant);
    \} catch (Exception ex) {
        logger.log(Level.WARNING, "Wyjątek w wywołaniu metody add Restaurant
        \rightarrowREST "+ ex):
        return new ResponseEntity<Restaurant>(HttpStatus.UNPROCESSABLE ENTITY);
    return new ResponseEntity<Restaurant>(HttpStatus.CREATED);
\{
```
#### Klasy usług

 $\}$ 

Klasa RestaurantController wykorzystuje interfejs RestaurantService, który wprowadza operacje typu CRUD i przeszukiwanie, zgodnie z poniższą deklaracją:

```
public interface RestaurantService {
    public void add (Restaurant restaurant) throws Exception;
    public void update(Restaurant restaurant) throws Exception;
    public void delete(String id) throws Exception;
    public Entity findById(String restaurantId) throws Exception;
```
 $\mathcal{E}$ 

```
public Collection<Restaurant> findByName(String name) throws Exception;
public Collection<Restaurant> findByCriteria(Map<String, ArrayList<String>>
→ name) throws Exception;
```
Teraz możemy zaimplementować usługę zgodnie z powyższym interfejsem. Dziedziczy ona również po klasie BaseService, utworzonej w poprzednim rozdziale. Skorzystamy z adnotacji @Service, aby została utworzona usługa:

```
@Service("restaurantService")
public class RestaurantServiceImpl extends BaseService<Restaurant, String>
→implements RestaurantService {
    private RestaurantRepository<Restaurant, String> restaurantRepository;
    @Autowired
    public RestaurantServiceImpl(RestaurantRepository<Restaurant, String>
    → restaurantRepository) {
        super(restaurantRepository);
        this.restaurantRepository = restaurantRepository;
    \mathcal{E}public void add(Restaurant restaurant) throws Exception {
        if (restaurant.getName() == null || "".equals(restaurant.getName())) {
            throw new Exception("Nazwa restauracji nie może mieć wartości null
            \rightarrowani pustej nazwy");
        if (restaurantRepository.containsName(restaurant.getName())) {
            throw new Exception(String.format("Istnieje już restauracja o tej
            \rightarrownazwie: - %s", restaurant.getName()));
        super.add(restaurant);
    @Override
    public Collection<Restaurant> findByName(String name) throws Exception {
        return restaurantRepository.findByName(name);
    @Override
    public void update(Restaurant restaurant) throws Exception {
        restaurantRepository.update(restaurant);
    @Override
    public void delete(String id) throws Exception {
        restaurantRepository.remove(id);
    @Override
    public Entity findById(String restaurantId) throws Exception {
        return restaurantRepository.get(restaurantId);
    @Override
    public Collection<Restaurant> findByCriteria(Map<String, ArrayList<String>>
    \rightarrow name) throws Exception {
        throw new UnsupportedOperationException("Metoda nie została
        \rightarrowzaimplementowana. ");
        // Aby zmienić treść generowanych metod, wybierz opcję Tools/Templates.
    \mathcal{E}
```
 $\}$ 

#### Klasy repozytorium

Interfejs RestaurantRepository definiuje dwie nowe metody: containsName i findByName. Dziedziczy on także po interfejsie Repository:

```
public interface RestaurantRepository<Restaurant, String> extends
→Repository<Restaurant, String> {
    boolean containsName(String name) throws Exception;
    Collection<Restaurant> findByName(String name) throws Exception;
\overline{ }
```
Interfejs Repository wprowadza trzy nowe metody: add, remove i update. Dziedziczy on także po interfejsie ReadOnlyRepository:

```
public interface Repository<TE, T> extends ReadOnlyRepository<TE, T> {
       void add(TE entity);
       void remove(T id);
       void update (TE entity);
\{
```
Definicia interfejsu Read0n1yRepository zawiera metody get i getA11, które zwracaja wartości logiczne, encję i kolekcję encji. Ma to sens, gdy chcesz udostępnić jedynie mechanizmy tylko do odczytu:

```
public interface ReadOnlyRepository<TE, T> {
       boolean contains (T id);
       Entity get(T id);
       Collection < TE > qetAll();
\{
```
Framework Spring pozwala na zastosowanie adnotacji @Repository do wskazywania klasy ziarna, która pełni funkcję repozytorium. W przypadku klasy RestaurantRepository stosujemy mape (słownik), która została użyta w miejscu bazy danych. W ten sposób wszystkie encje są przechowywane w pamięci. W związku z tym po uruchomieniu usługi w pamięci będą tylko dwie restauracje. Możemy skorzystać z technologii JPA jako metody utrwalania danych w bazie danych. Tak na ogół postępuje się w aplikacjach produkcyjnych:

```
@Repository("restaurantRepository")
public class InMemRestaurantRepository implements RestaurantRepository<Restaurant,
\rightarrowString>{
    private Map<String, Restaurant> entities;
    public InMemRestaurantRepository() {
        entities = new HashMap();
        Restaurant restaurant = new Restaurant ("Restauracja z burgerami", "1", null);
        entities.put("1", restaurant);
        restaurant = new Restaurant ("Restauracja burgerowa", "2", null);
        entities.put("2", restaurant);
    @Override
    public boolean containsName(String name) {
```

```
 try {
              return this.findByName(name).size() > 0;
           } catch (Exception ex) {
               //Obsáuga wyjątków
 }
           return false;
 }
       @Override
       public void add(Restaurant entity) {
           entities.put(entity.getId(), entity);
 }
       @Override
       public void remove(String id) {
           if (entities.containsKey(id)) {
               entities.remove(id);
 }
        }
       @Override
       public void update(Restaurant entity) {
           if (entities.containsKey(entity.getId())) {
          entities.put(entity.getId(), entity);
 }
 }
       @Override
       public Collection<Restaurant> findByName(String name) throws Exception {
          Collection<Restaurant> restaurants = new ArrayList();
          int noOfChars = name.length();
          entities.forEach((k, v) -> {
               if (v.getName().toLowerCase().contains(name.subSequence(0, noOfChars))) {
                   restaurants.add(v);
 }
           });
           return restaurants;
        }
       @Override
       public boolean contains(String id) {
          throw new UnsupportedOperationException("Metoda nie została
           ´zaimplementowana");
           // Aby zmieniü treĞü generowanych metod, wybierz opcjĊ Tools/Templates.
 }
       @Override
       public Entity get(String id) {
           return entities.get(id);
 }
       @Override
       public Collection<Restaurant> getAll() {
           return entities.values();
       }
```
}

#### Klasy encji

Encia Restaurant, która dziedziczy po klasie BaseEntity, ma nastepująca definicie:

```
public class Restaurant extends BaseEntity<String>{
       private List<Table> tables = new ArrayList <> ();
       public Restaurant (String name, String id, List<Table> tables) {
            super(id, name):this.tables = tables;
       public void setTables(List<Table> tables) {
           this.tables = tables;
       ł
       public List<Table> getTables() {
            return tables;
       ł
       @Override
       public String toString() {
           StringBuilder sb = new StringBuilder();
           sb.append(String.format("id: {}, nazwa: {}, liczba miejsc: {}",
           \rightarrow this.getId(), this.getName(), this.getCapacity()));
           return sb.toString();
       \{\overline{\phantom{a}}
```
Skoro w definicjach klas korzystamy z klas POJO, nie musimy tworzyć wielu obiektów wartości. Trzeba tylko pamiętać, aby nie modyfikować stanu encji.

Encja Table dziedziczy po encji BaseEntity:

```
public class Table extends BaseEntity<BigInteger> {
       private int capacity;
       public Table(String name, BigInteger id, int capacity) {
           super(id, name):this.capacity = capacity;
       public void setCapacity(int capacity) {
           this.capacity = capacity;
       public int getCapacity() {
           return capacity;
      \}@Override
       public String toString() {
           StringBuilder sb = new StringBuilder();
           sb.append(String.format("id: {}, nazwa: {}", this.getId(),this.getName()));
           sb.append(String.format("Stoliki: \{\}" + Arrays.asList(this.getTables())));
           return sb.toString();\}ł
```
Treść klasy abstrakcyjnej Entity jest przedstawiona poniżej:

```
public abstract class Entity<T> {
        T id;
        String name;
        public T getId() {
            return id;
 }
        public void setId(T id) {
           this.id = id;
 }
        public String getName() {
            return name;
       }
        public void setName(String name) {
            this.name = name;
        }
}
```
Klasa abstrakcyjna BaseEntity jest zdefiniowana w poniĝszy sposób. Dziedziczy ona po klasie Entity:

```
public abstract class BaseEntity<T> extends Entity<T> {
        private T id;
        private boolean isModified;
        private String name;
        public BaseEntity(T id, String name) {
            this.id = id;
             this.name = name;
         }
        public T getId() {
             return id;
        }
        public void setId(T id) {
           this.id = id;
        }
        public boolean isIsModified() {
             return isModified;
        }
        public void setIsModified(boolean isModified) {
             this.isModified = isModified;
        }
        public String getName() {
             return name;
       }
        public void setName(String name) {
             this.name = name;
        }
}
```
### Usługi użytkowników i rezerwacji

Implementacja RestaurantService stanowi podstawe do dalszej pracy nad implementacja usług Booking i User. Usługa User może udostępniać końcówkę związaną z operacjami typu CRUD dla użytkowników, zaś usługa Booking, poza operaciami typu CRUD, może weryfikować dostepność stolików. Cały kod źródłowy znajdziesz na serwerze FTP wydawnictwa Helion.

### Rejestracia i wykrywanie usług (usługa Eureka)

Framework Spring Cloud oferuje wzorcowe wsparcie dla usługi Netflix Eureka, rejestru usług i narzędzia do ich wykrywania. Wszystkie usługi, które uruchamiasz, są dołączane do usługi Eureka i mogą być przez nią wykrywane. Dokonuje się to dzięki konfiguracji klienta usługi Eureka w projekcie usługi.

Najpierw musimy dodać zależność frameworka Spring Cloud w pliku *pom.xml* i klase startowa wraz z adnotacją @EnableEurekaApplication:

#### Zależność Mavena:

```
<dependency>
       <groupId>org.springframework.cloud</groupId>
       <artifactId>spring-cloud-starter-eureka-server</artifactId>
</dependency>
```
#### Klasa startowa:

Klasa startowa App wywoła automatycznie usługę Eureka tylko i wyłącznie dzięki adnotacji @EnableEurekaApplication:

```
package com.packtpub.mmj.eureka.service;
import org.springframework.boot.SpringApplication;
import org.springframework.boot.autoconfigure.SpringBootApplication;
import org.springframework.cloud.netflix.eureka.server.
EnableEurekaServer:
@SpringBootApplication
@EnableEurekaServer
public class App {
    public static void main(String[] args) {
        SpringApplication.run(App.class, args);
\left\{ \right\}
```
Możesz też skorzystać ze znacznika <start-class>com.packtpub.mmj.eureka.service.App</ Start-class> w znaczniku <properties> w pliku pom.xml.

#### Konfiguracja Spring:

Usługa Eureka wymaga dodania niezbednej konfiguracji serwerowej do pliku src/main/resources/ *application.yml:* 

```
server:
  port: ${vcap.application.port:8761} # port HTTP
eureka:
  instance:
    hostname: localhost
  client:
    registerWithEureka: false
    fetchRegistry: false
  server:
    waitTimeInMsWhenSyncEmpty: 0
```
Każda z usług systemu OTRS powinna zawierać konfigurację klienta Eureka, dzięki czemu można nawiązać połączenie pomiędzy klientem a serwerem Eureka. Bez tego nie będą możliwe wykrywanie i rejestracja usług.

Klient Eureka: wszystkie Twoje usługi powinny zawierać następującą sekcję konfiguracyjną:

```
eureka:
     client:
       serviceUrl:
         defaultZone: http://localhost:8761/eureka/
```
### Wykonanie

Aby sprawdzić nasz kod w praktyce, musisz go najpierw zbudować. W tym celu wykonamy polecenie *clean package* dostępne w Mavenie, co doprowadzi do zbudowania archiwum.

Aby uruchomić archiwum z usługą, wykonaj poniższe polecenie:

```
java -jar target/<plik uslugi jar>
```
Na przykład:

java -jar target/restaurant-service.jar java -jar target/eureka-service.jar

### **Testowanie**

Aby móc korzystać z testów jednostkowych, dodaj poniższą zależność do pliku pom.xml:

```
<dependency>
       <groupId>org.springframework.boot</groupId>
       <artifactId>spring-boot-starter-test</artifactId>
</dependency>
```
Przetestowanie klasy RestaurantController wymaga dodania nastepujących plików:

**Klasa RestaurantControllerIntegrationTests, która wykorzystuje adnotacje** @SpringApplicationConfiguration, aby zastosować te sama konfiguracje, co Spring Boot:

```
 @RunWith(SpringJUnit4ClassRunner.class)
     @SpringApplicationConfiguration(classes = RestaurantApp.class)
     public class RestaurantControllerIntegrationTests extends
     ´AbstractRestaurantControllerTests {
 }
```
 $\blacksquare$  Abstrakcyjna klasa, w której napiszemy nasze testy:

```
public abstract class AbstractRestaurantControllerTests {
     protected static final String RESTAURANT = "1";
    protected static final String RESTAURANT NAME = "Restauracja Test";
     @Autowired
     RestaurantController restaurantController;
     @Test
     public void validResturantById() {
         Logger.getGlobal().info("Start testu validResturantById");
        ResponseEntity<Entity> restaurant = restaurantController.findById(RESTAURANT);
         Assert.assertEquals(HttpStatus.OK, restaurant.getStatusCode());
         Assert.assertTrue(restaurant.hasBody());
         Assert.assertNotNull(restaurant.getBody());
         Assert.assertEquals(RESTAURANT, restaurant.getBody().getId());
        Assert.assertEquals(RESTAURANT_NAME, restaurant.getBody().getName());
         Logger.getGlobal().info("Koniec testu validResturantById");
     }
     @Test
     public void validResturantByName() {
         Logger.getGlobal().info("Start testu validResturantByName");
        ResponseEntity<Collection<Restaurant>> restaurants =restaurantController.
         ´findByName(RESTAURANT_NAME);
        Logger.getGlobal().info("Wewnatrz testu validAccount");
         Assert.assertEquals(HttpStatus.OK, restaurants.getStatusCode());
         Assert.assertTrue(restaurants.hasBody());
         Assert.assertNotNull(restaurants.getBody());
         Assert.assertFalse(restaurants.getBody().isEmpty());
        Restaurant restaurant = (Restaurant) restaurants.getBody().toArray()[0];
         Assert.assertEquals(RESTAURANT, restaurant.getId());
        Assert.assertEquals(RESTAURANT NAME, restaurant.getName());
         Logger.getGlobal().info("Koniec testu validResturantByName");
     }
     @Test
     public void validAdd() {
         Logger.getGlobal().info("Start testu validAdd");
        RestaurantVO restaurant = new RestaurantVO();
         restaurant.setId("999");
         restaurant.setName("Test Restaurant");
        ResponseEntity<Restaurant> restaurants = restaurantController.add(restaurant);
         Assert.assertEquals(HttpStatus.CREATED, restaurants.getStatusCode());
         Logger.getGlobal().info("Koniec testu validAdd");
     }
}
```
 $\blacksquare$  Na zakończenie tworzymy klasę RestaurantControllerTests, która dziedziczy po utworzonej przed chwilÈ abstrakcyjnej klasie, a takĝe tworzy obiekty typów RestaurantService i RestaurantRepository:

```
public class RestaurantControllerTests extends AbstractRestaurantControllerTests {
    protected static final Restaurant restaurantStaticInstance = new
    ´Restaurant(RESTAURANT, RESTAURANT_NAME, null);
    protected static class TestRestaurantRepository implements
    ´RestaurantRepository<Restaurant, String> {
        private Map<String, Restaurant> entities;
        public TestRestaurantRepository() {
           entities = new HashMap();
            Restaurant restaurant = new Restaurant("Restauracja Test", "1", null);
            entities.put("1", restaurant);
            restaurant = new Restaurant("Test restauracja", "2", null);
            entities.put("2", restaurant);
 }
        @Override
        public boolean containsName(String name) {
            try {
               return this.findByName(name).size() > 0;
            } catch (Exception ex) {
                // Obsáuga wyjątku
 }
            return false;
 }
        @Override
        public void add(Restaurant entity) {
            entities.put(entity.getId(), entity);
 }
        @Override
        public void remove(String id) {
            if (entities.containsKey(id)) {
                entities.remove(id);
 }
 }
        @Override
        public void update(Restaurant entity) {
            if (entities.containsKey(entity.getId())) {
                entities.put(entity.getId(), entity);
 }
 }
        @Override
       public Collection<Restaurant> findByName(String name) throws Exception {
           Collection<Restaurant> restaurants = new ArrayList();
            int noOfChars = name.length();
           entities.forEach((k, v) -> {
                if (v.getName().toLowerCase().contains(name.subSequence(0,
                ´noOfChars))) {
                    restaurants.add(v);
 }
            });
```

```
return restaurants;
    @Override
    public boolean contains (String id) {
        throw new UnsupportedOperationException("Metoda nie została
        \rightarrowzaimplementowana.");
    // Aby zmienić treść generowanych metod, wybierz opcję Tools/Templates.
    @Override
    public Entity get (String id) {
        return entities.get(id);
    anverride
    public Collection<Restaurant> getAll() {
         return entities.values();
\mathcal{E}protected TestRestaurantRepository testRestaurantRepository =new
\rightarrowTestRestaurantRepository();
protected RestaurantService restaurantService = new
→RestaurantServiceImpl(testRestaurantRepository);
@Before
public void setup() {
    restaurantController = new RestaurantController(restaurantService);
\mathcal{E}
```
# **Żródła**

 $\}$ 

- Bhakti Mehta, REST. Najlepsze praktyki i wzorce w języku Java, Helion, Gliwice 2015
- $\blacksquare$  Spring Cloud: http://cloud.spring.io
- $\blacksquare$  Netflix Eureka: https://github.com/netflix/eureka

## Podsumowanie

W tym rozdziałe zapoznałeś się z praktycznym zastosowaniem projektu sterowanego modelem dziedziny w implementacji mikrousługi. Po uruchomieniu demonstracyjnej aplikacji wiesz już, jak tworzyć, wdrażać i testować mikrousługi niezależnie. Z pewnościa jesteś w stanie tworzyć mikrousługi za pomoca Spring Cloud. Dowiedziałeś się także, jak zastosować usługę Eureka, aby rejestrować i wykrywać mikrousługi dzięki technologii Spring Cloud.

W następnym rozdziale dowiesz się, jak wdrażać mikrousługi w kontenerach, takich jak Docker. Nauczysz się także testować mikrousługi za pomocą klientów typu REST pisanych w Javie i innych narzędzi.

# Skorowidz

A

adnotacja @ComponentScan, 39 @Configuration, 38 @Controller, 35, 79 @EnableAutoConfiguration, 38 @EnableCircuitBreaker, 101 @EnableDiscoveryClient, 98 @EnableEurekaApplication, 87 @EnableWebMvc, 38 @EnableZuulProxy, 98 @HystrixCommand, 101 @PathVariable, 36 @Repository, 83 @RequestMapping, 35 @RequestParam, 36 @ResponseBody, 35, 79 @RestController, 35 @SpringBootApplication, 38 agregat, 58, 59 Amazon, 17, 51 Amazon Machine Image, 193 Amazon Web Services, 193 AMI, 193 Aminator, 194 AMQP, 103 AngularJS, 150, 151, 152 dyrektywa, 154 zakres, 153 Ant, 30 Apache Cassandra, 93

Apache Mesos, 198 API, 20 brama, *Patrz:* brama API matematyczne, 34 wersja, 80 API gateway, *Patrz:* brama API aplikacja agentowa, 126 agentowe, 127 implementacja, 185 jednostronicowa, 154, 155 monolityczna, *Patrz:* architektura monolityczna natywna, 126, 127 produkcyjna, 83 publiczna, 127 webowa, 126 strona domowa, 155 Archaius, 197 architektura bezkontenerowa, 30 mikrousług, 17, 93, 186, 187, 191, 207 monolityczna, 17, 18, 21, 186, 188, 207 kod, 23 metodyka zwinna, 22 skalowalność, 20 wdrażanie, 21, 22 z usługami, 18 wielowarstwowa, 54 zorientowana na usługi, Patrz: SOA artefakt, 25, 55 atak brute force, 129 Atlas, 195

autoryzacja, 119, 120 AWS, 193

#### B

baza danych, 18, 60, 76, 78, 191, 203 współdzielenie, 192 zarzadzanie, Patrz: MDM biblioteka, 55 Angular, 151 Netflix Spectator, 195 boot2docker, 27 Bower, 177 brama API, 19

#### C

Camel, 192 certyfikat, 119, 120 classpath, Patrz: ścieżka klas Cloud Foundtry, 194 Cockcroft Adrian, 16, 190 CRUD, 76, 81

#### D

DDD, 51, 52, 53, 57, 68, 75, 188 destylacja, 63, 68 Docker, 25, 26, 106, 202 architektura, 27 daemon. 27 dziennik, 202 dziennik obrazu, 115 klient, 27 kontener, 28 zależny, 114 zarządzanie, Patrz: Docker Compose łączenie z Mavenem, 107, 108, 110, 113 menedżer kontenerów, Patrz: Docker Compose obraz, 28, 113, 114 rejestr lokalny, 114 uruchamianie, 27 Docker Compose, 113, 115 dziennik, 202 Docker Hub, 27 Docker Toolbox, 106 DOM, 151 Domain-Driven Design, Patrz: DDD dostawca, 152

drzewo dokumentu. Patrz: DOM dyrektywa links, 114 dziennik logów, 201

#### Е

eBay, 17 Edda, 196, 197 Elasticsearch, 203, 204 encja, 55, 56, 57, 76, 77, 83, 124 implementacja, 69 kolekcja, 83 korzeń, Patrz: korzeń przechowywanie w pamięci, 83 Enterprise Service Bus, Patrz: ESB **ESB, 16** Etsy, 20 Eureka, Patrz: Netflix Eureka Evans Eric, 52

#### F

fabryka, 61 FeignClient, 95 Fenzo, 198 FIDO, 191, 198, 199 Fielding Rov, 35 filtr, 153, 166 format  $jar, 31$  $ISON, 78$ formularz, 171 wyszukiwania, 167 funkcja Math.pow, 35 Math.sqrt, 35

#### G

Gancarz Mike, 16, 187 Google Computer Engine, 194 Gradle, 30, 47 grant danych uwierzytelniających klienta, 130, 137 hasła właściciela zasobu, 130, 135, 136, 146 kodu autoryzacji, 130, 142 niejawny, 130, 134, 145 uprawnień klienckich, 146 Groupon, 17

#### H

histogram czasu odpowiedzi, 190 historyjka użytkownika, 22 HTTP, 117, 194 nagłówek, 80 HTTPS, 118 Hudson, 65 Hystrix, *Patrz:* Netflix Hystrix Hystrix Dashboard, 94

#### I

Ice, 198 identyfikator, 56 integracja ciągła, 63, 64, 65 Interface Segregation Principle, *Patrz:* ISP interfejs cname, 26 DiscoveryEnabledNIWSServerList, 95 IPing, 95 jądra systemu operacyjnego, 26 uĝytkownika, 20, 23, 27, 54 invariant, *Patrz:* niezmiennik ISP, 69

#### J

jądro współdzielone, 63, 66 Jenkins, 24, 188 Jenkins CI, 65 jezyk modelowania zunifikowany, *Patrz:* UML

#### K

Kibana, 204, 206 klasa BaseEntity, 85 DiscoveryClient, 95 Entity, 86 POJO, 85 resource, 35 startowa, 87 ścieżka, Patrz: ścieżka klas klient identyfikator, 128 poufny, 125 profil, 126

publiczny, 125 uwierzytelnienie, 128 klucz, 33 dostepowy, 125 główny, 56 magazyn, *Patrz:* magazyn kluczy obcego, 59 kod scalanie, 65 testowanie, 65 kolejka komunikatów, 103 kontekst, 64 mapa, *Patrz:* mapa kontekstu ograniczenie, 63, 64 kontener, 25, 106 Docker, *Patrz:* Docker intermodalny, 25 oprogramowania, 25 zależny, 114 kontroler, 150, 153, 164, 165 REST, 35 koñcówka, 78, 129, 159 autoryzacji, 129 prefiks v1, 80 przekierowania, 129 tokena, 129 wywołanie, 207 korzeñ, 59

#### L

latencja, 190 logika aplikacji, 18, 55, 150 biznesowa, 18, 55, 150 logowanie, 120, 122, 169, 170, 191 rejestrowanie zdarzeñ, 191 Logstash, 203, 205 Long Josh, 31

#### M

magazyn kluczy, 33, 119 magistrala usług korporacyjna, *Patrz:* ESB małpa Chaos, 196 Conformity, 196 Janitor, 196 Security, 196

mapa kontekstu, 63, 65 Master Data Management, Patrz: MDM maszyna wirtualna, Patrz: VM Javy, Patrz: JVM Maven, 29, 30, 33, 39, 47, 87, 88, 103, 105, 107, 108, 110, 113 metoda awaryjna, 102 config. 152 fabryka, 153 get. 83 **GET, 78** getAll, 83 getLocalServiceInstance, 95 main, 34, 151 **POST. 78** run, 152 sqrt, 37 stała, 152 usługa, 153 wartość, 152 middleware, *Patrz*: oprogramowanie pośredniczące mikrousługa, 16, 17, 18, 20, 187, Patrz też: usługa debugowanie, 207 granice transakcji, 192 monitorowanie, 190, 191 w czasie rzeczywistym, 191 skalowanie, 20, Patrz też: skalowanie testowanie, 22, 23, 24 tworzenie, 24, 75, 76, 193 wdrażanie, 21, 22, 23, 24, 93 Docker, 25, 28 wielkość, 187 zależność cykliczna, 207, 208 model. 150 dziedziny, 52, 57, 69, 78 implementacja, 52 integralność, 63 korporacyjny, 63 refaktoring, 64 widoku, 150 moduł, 63, 151 MVC, 150 MVVM, 150

#### N

nanousługa, 187 NetBeans, 45, 46, 47 NetBeans IDE, 29 Netflix, 23, 93 Netflix Atlas, 191, 195 Netflix Edda, 196, 197 Netflix Eureka, 76, 87, 88, 94, 194 Netflix Hystrix, 94, 101, 102, 103, 194 Netflix Nebula, 193 Netflix OSS, 193 Netflix Ribbon, 94, 95, 194 Netflix Spectator, 195 Netflix Turbine, 94, 103, 105 niezmiennik, 59 Node.js, 172, 177 npm, 172, 177

#### 0

OAuth, 120 grant autoryzacji, Patrz: grant implementacja, 138 końcówka, 129 specyfikacja, 122 wersja, 121 zastosowania, 121 obiekt cykl życia, 58, 60 dziedziny, 60, 79 kolekcja, 59 repozytorium, 78 separacja, 63 specjalizowany, 152 usług, 57 usuwanie, 59 wartości, 56, 57, 77 Object-Oriented Programming, Patrz: OOP obsługa błędów, 102 ograniczenie, 59 OOP, 57 Open Source Software Center, Patrz: OSS oprogramowanie pośredniczące, 16 OSS, 93

#### P

plik app.js, 159, 167 application.yml, 95, 98, 107 index.html, 151, 156 JAR, 33, 34 pom.xml, 25, 31, 87, 88, 108 podmodel, 63 POIO, 34, 85 polecenie clean package, 88  $log s$ ,  $202$ mvn clean. 40 Postman, 40 Postman Chrome, 40 potokowanie, 203 programowanie sterowane testami. *Patrz:* TDD zorientowane obiektowo. Patrz: OOP projektowanie sterowane modelem dziedziny, Patrz: DDD protokół SSL. Patrz: SSL AMOP, Patrz: AMOP HTTP. 34. Patrz: HTTP Secure Socket Laver, Patrz: SSL SOAP. Patrz: SOAP **SSL, 33 TCP. 194** TLS, Patrz: TLS Transport Layer Security, *Patrz:* TLS **UDP, 194** przestrzeń nazw. 26 Pujals Tony, 17

#### Q

Ouora, 120 logowanie, 122, 125

#### R

RabbitMQ, 103 reguła segregacji interfejsów, *Patrz:* ISP rejestr usług, 76, 87 repozytorium, 60, 78 artifacts, 25 implementacia, 70

REST. 35. Patrz też: usługa REST RestTemplate, 95 Ribbon, Patrz: Netflix Ribbon równoważenie obciażenia, 94, 95 po stronie klienta, 95 po stronie serwera, 98

#### S

Scumblr, 191, 198 Security Monkey, 191, 198, Patrz też: małpa Service-Oriented Architecture, Patrz: SOA serwer Apache Tomcat, 30, 33 autoryzacji, 124, 125, 128, 129 Eureka, 95 graniczny, 98, 99, 159, 195 Jetty, 30, 33 pośredniczący, 98, 195 proxy, *Patrz*: serwer pośredniczący wirtualizowany, 106 zasobów, 124 Simian Army, 195 skalowanie dwuwymiarowe, 20 jednowymiarowe, 20 platformowe, 20 produktu, 20 sniffer, 117 SOA. 16, 187 **SOAP, 16** SPA, 154, 155 Spinnaker, 193, 194 Spring, 83 Spring Boot, 29, 30 konfiguracja, 30 wersja, 31 Spring Cloud, 77, 87, 94, 98, 193 klient, 95 Spring Cloud Ribbon, 95 Spring Initializer, 30 Spring Security, 138 SSL, 118, 119 stos ELK, 202 Elasticsearch, 203, 204 Kibana, 204, 206 konfiguracja, 204 Logstash, 203, 205 system plików, 60

#### Ś

ścieżka klas 33 niezależna, 63, 67 **URI, 36** 

#### T

TeamCity, 24, 65, 188 technologia Angular<sub>IS</sub>. Patrz: Angular<sub>IS</sub> Apache Cassandra, Patrz: Apache Cassandra JPA, Patrz: JPA Node.js, *Patrz:* Node.js test end-to-end, 151, 189, 190 integracyjny, 111, 189 jednostkowy, 88, 151, 190 TLS, 118, 129 token, 124 dostepowy, 124, 129, 131 końcówka, Patrz: końcówka tokena odświeżenia, 124 uwierzytelniania, 131 trasowanie, 154

#### U

UI, Patrz: interfejs użytkownika UI-Router, 154 UML, 53, 65 Unified Model Language, Patrz: UML usługa, 77, Patrz też: mikrousługa \$injector, 152 \$log, 152 Docker Hub, 113 działająca transakcyjnie, 192 implementacja, 72 Monkey, *Patrz*: małpa otwartego hosta, 63, 68 rejestr, Patrz: rejestr usług REST, 21, 30, 34, 55, 78, 189 końcówka, Patrz: końcówka testowanie, 30 tworzenie, 58, 68, 161 uwierzytelnienie, 119, 120, 169 użytkownik końcowy, 124

#### V

Value Object, Patrz: objekt wartości Vector, 197 VirtualBox, 27, 106 VM, 25 VO, Patrz: obiekt wartości

#### w

warstwa aplikacji, 54, 55, 58 biznesowa, 58 **DAO**. 18 dziedziny, 54, 55, 58 infrastruktury, 54, 55 ograniczająca przekłamania, 63, 67 prezentacji, 18, 54, 150 widok, 150 wstrzykiwanie zależności, 152 wyłącznik automatyczny, 101 wyrażenie regularne, 37 wzorzec fabryki, 62 fasady, 67 klient-dostawca, 63, 66 konformisty, 63, 67 projektowy MVC, Patrz: MVC MVVM, Patrz: MVVM wstrzykiwania zależności, 152 Wyłącznik Automatyczny, 101

#### z

Zuul Server, 94, 98, 119, 195 związek, 59

#### ż

żadanie GET, 34, 35

# PROGRAM PARTNERSKI

GRUPY WYDAWNICZEJ HELION

**1. ZAREJESTRUJ SIĘ** 2. PREZENTUJ KSIĄŻKI **3. ZBIERAJ PROWIZJE** 

Zmień swoją stronę WWW w działający bankomat!

Dowiedz się więcej i dołącz już dzisiaj! http://program-partnerski.helion.pl

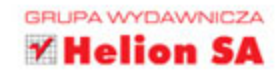

# Mikrousługi<br>w Javie Poradnik eksperta

Chmury obliczeniowe otworzyły nowe możliwości projektowania aplikacji korporacyjnych. Obecnie konstruuje się je z małych, lekkich i zorientowanych na proces komponentów, nazywanych mikrousługami. Tworzone w ten sposób aplikacje sa skalowalne i łatwe do zarządzania, a przy tym niezwykle elastyczne i wykorzystujące dostępne zasoby w wyjątkowo efektywny sposób. Jak łatwo się przekonać, projektowanie i implementacja mikrousług otwierają przed programistami Javy bardzo obiecujące perspektywy!

Niniejsza książka jest przeznaczona dla programistów Javy, którzy znają podstawowe pojęcia dotyczące mikrousług i chca tworzyć funkcjonalne aplikacje biznesowe w tej technologii. Przedstawiono tu najważniejsze zasady realizacji dużych projektów, zaprezentowano ważne szczegóły dotyczące konfiguracji środowiska programistycznego i ciągłej integracji, które ułatwią wdrażanie mikrousług. Opisano zalety i sposoby wykorzystania biblioteki Spring Security. Zaprezentowano dobre praktyki projektowania mikrousług, a także techniki ich debugowania, tak aby bez problemu można było zaprojektować i wdrożyć aplikacje w środowisku korporacyjnym.

#### Mikrousługi — sprytne rozwiązania biznesowe dla dużych korporacji!

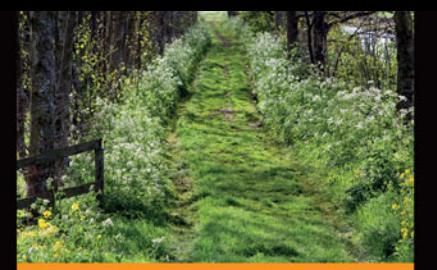

#### **W** ksiażce znaidziesz:

- i środowiska programistyczne i narzedzia do projektowania mikrousług
- różne technologie wdrażania mikrousłua
- sposoby zabezpieczania mikrousług, w tym uwierzytelnianie i autoryzacja
- testowanie mikrousług za pomoca klientów REST
- tworzenie interfejsów użytkownika w technologii **Angular JS**

Sourabh Sharma tworzy aplikacje od ponad 10 lat. Jest cenionym ekspertem w dziedzinie tworzenia, wdrażania i testowania wielowarstwowych aplikacji internetowych. Opracował i wdrożył wiele rozwiązań samodzielnych i chmurowych dla klientów z listy Fortune 500. Jest autorem licznych systemów opartych na mikrousługach. Pasjonat Javy, uwielbia analizowanie skomplikowanych problemów i poszukiwanie niestandardowych rozwiązań.

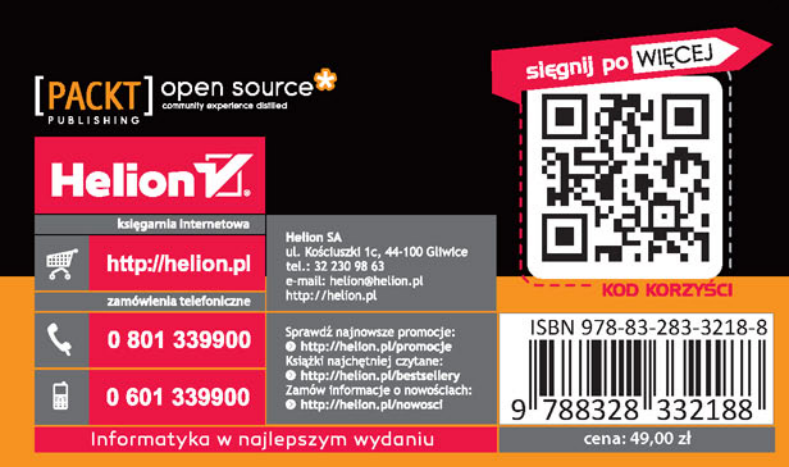